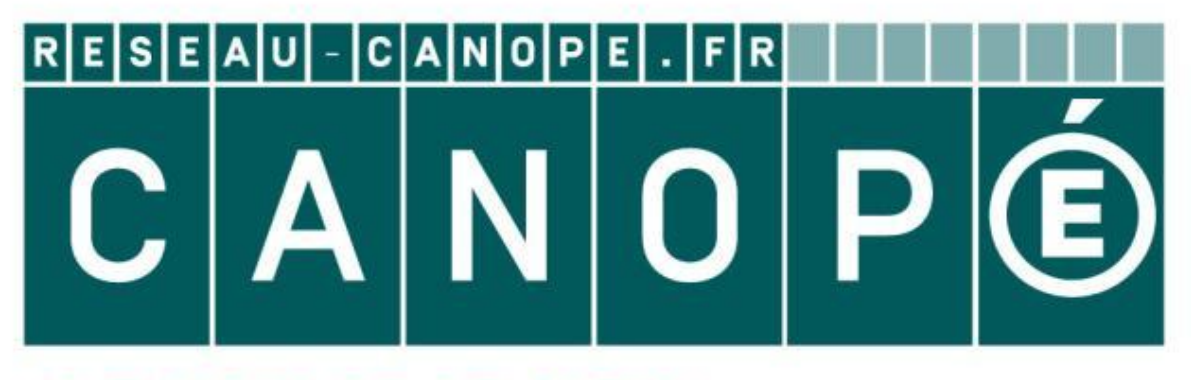

### LE RÉSEAU DE CRÉATION ET D'ACCOMPAGNEMENT PÉDAGOGIQUES

**Ce document a été mis en ligne par le Canopé de l'académie de Montpellier pour la Base Nationale des Sujets d'Examens de l'enseignement professionnel.**

**Ce fichier numérique ne peut être reproduit, représenté, adapté ou traduit sans autorisation.**

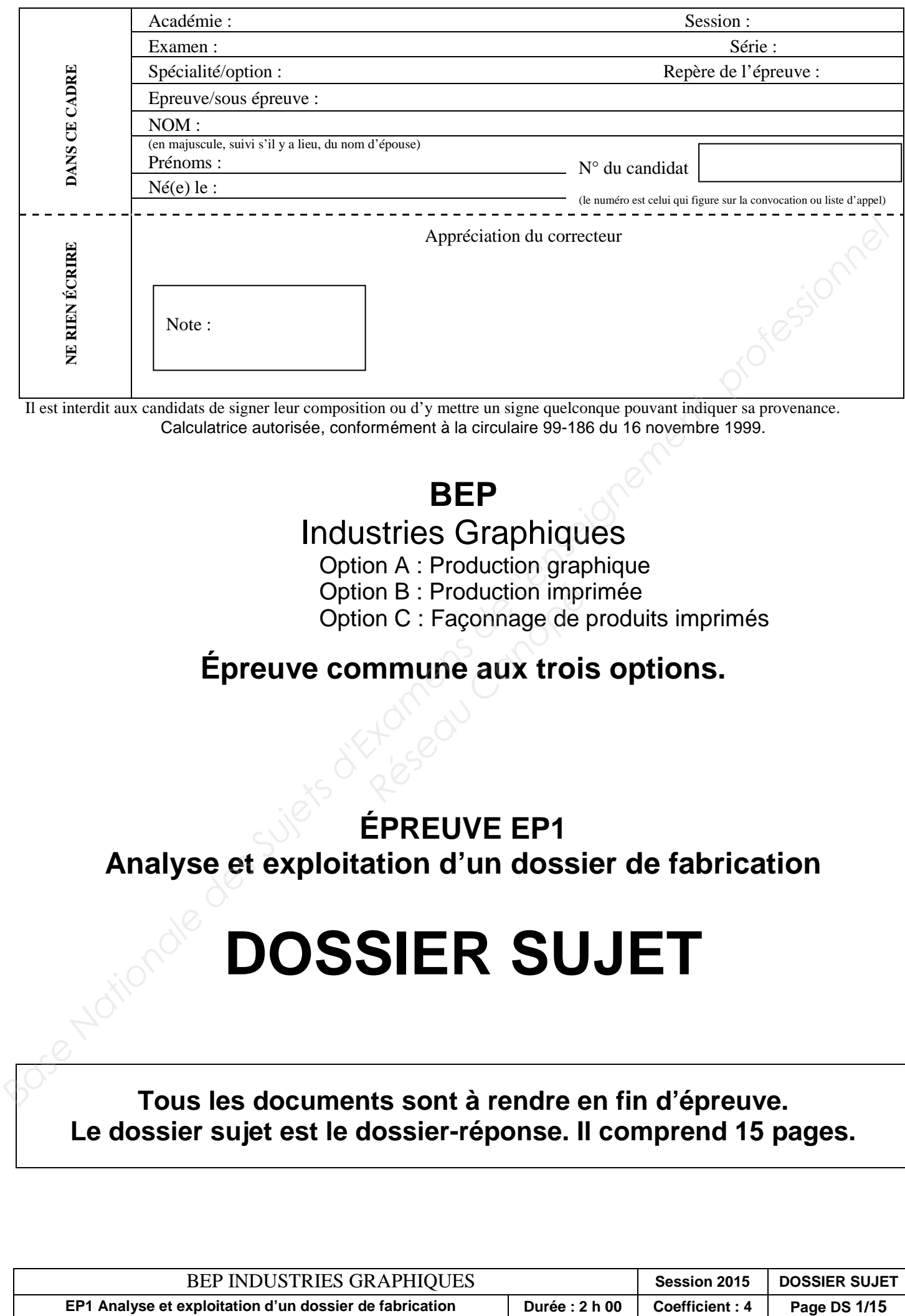

Il est interdit aux candidats de signer leur composition ou d'y mettre un signe quelconque pouvant indiquer sa provenance. Calculatrice autorisée, conformément à la circulaire 99-186 du 16 novembre 1999.

### **BEP**

### Industries Graphiques

Option A : Production graphique

Option B : Production imprimée

Option C : Façonnage de produits imprimés

# **Épreuve commune aux trois options. Production implements: Façonnage de minimume aux trois<br>
<b>Réseaux trois<br>
Réseaux de la production de la production de la production de la production de la production de la<br>
Réseaux de la production de la production de la p**

### **ÉPREUVE EP1**

**Analyse et exploitation d'un dossier de fabrication** 

## **DOSSIER SUJET**

**Tous les documents sont à rendre en fin d'épreuve. Le dossier sujet est le dossier-réponse. Il comprend 15 pages.** 

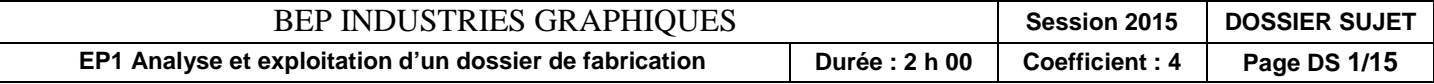

### **DOSSIER DE TRAVAIL**

**Vous recevez la commande pour la réalisation et l'impression à 4000 exemplaires, du dépliant "Tourisme en Bretagne". BASE TRAVAIL**<br> **BASE TRAVAIL**<br> **Base Nationale Profession and Profession and A000 exemplaires, du<br>
<b>Base Nationale Your Super Transformation** commande vous sont remis le 20 juin 2015.<br> **N'de commande :** 001-06-15 - N'de d

**Tous les éléments pour réaliser la commande vous sont remis le 20 juin 2015.** 

**N° de commande : 001-06-15 - N° de devis : 001-06-1 5-devis.** 

**Coordonnées du client : Association "Tourisme en Bretagne"** 

**10, cours des Alliés - 35000 RENNES Tél. 02 23 40 66 40 - www.fan-de-bretagne.com Interlocuteur : M. FORT** 

Le client vous fournit les éléments sur CD-R :

- les textes saisis dans Word ;
- 14 images numériques (format de fichier .psd) ;
- un logo vectoriel (format de fichier .ai) ;
- les polices News Gothic MT (police TrueType) et Prestige Elite Std (police OpenType). *Réseau Canopé*

### Autres éléments :

- une maquette papier du dépliant **(page DS 5)**
- une image déjà imprimée à numériser.

Le client souhaite valider le **B.A.T.** et le **B.A.R.**

Le **B.A.G.** et le **B.A.F.** seront assurés par vos soins.

La livraison est effectuée le **12 juillet 2015** à l'association. Les dépliants doivent être conditionnés sous film thermo-rétractable par 50 exemplaires (caisses en carton).

### Descriptif du produit :

- type d'ouvrage : dépliant 1 pli simple (2 volets de même dimension) ;
- format fini plié : 150 x 100 mm ;

• type de papier : MAT BRILLANT, couché 2 faces Imagin Gloss 115 g/m<sup>2</sup>, acheté au format 32 x 45 cm ;

- impression 2 couleurs (noir + PMS 361 C), recto/verso IN-8
- linéature d'impression : 150 lpi

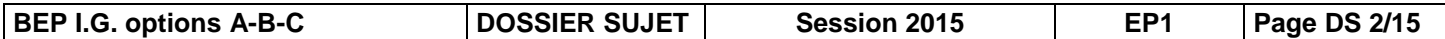

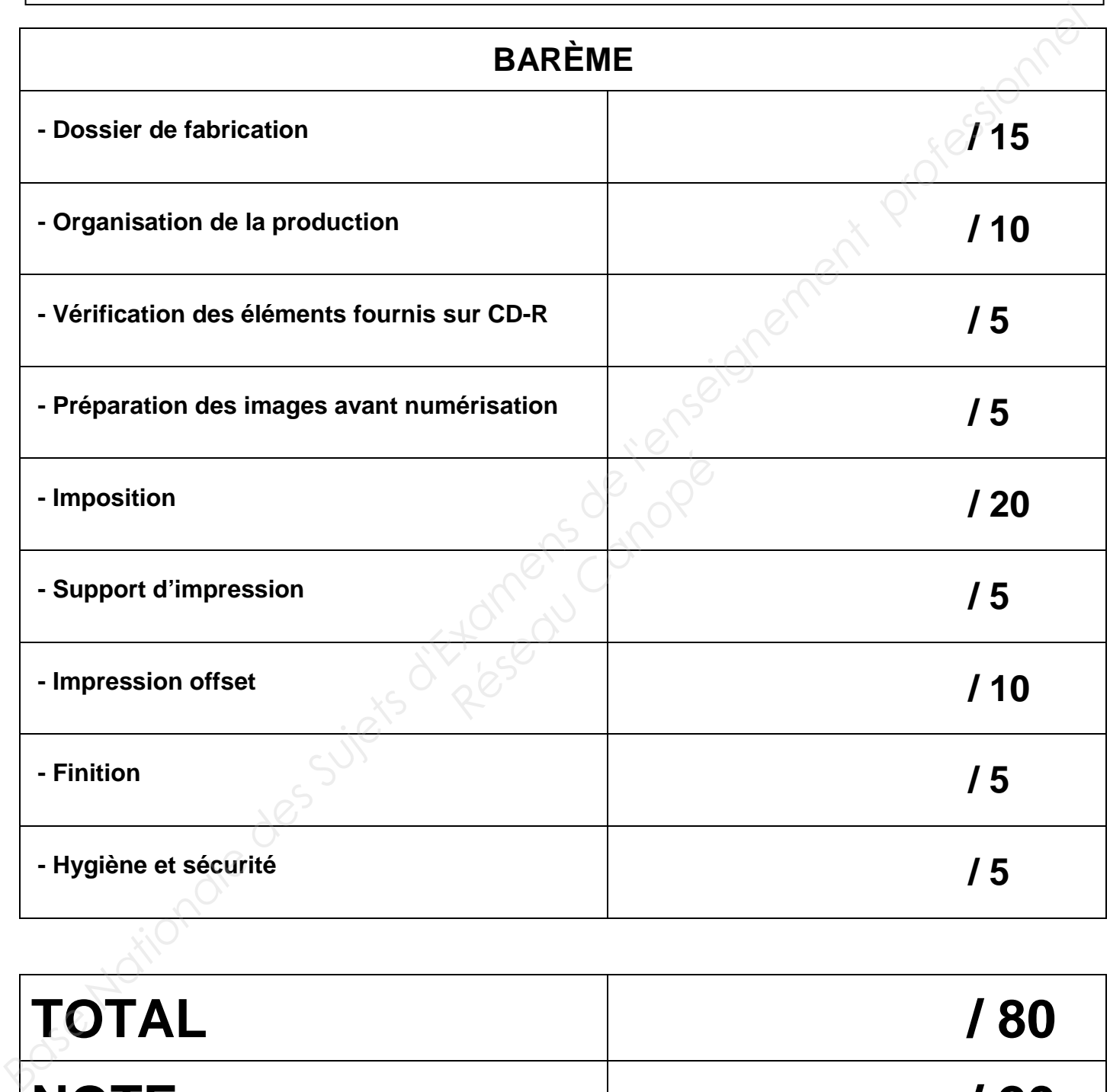

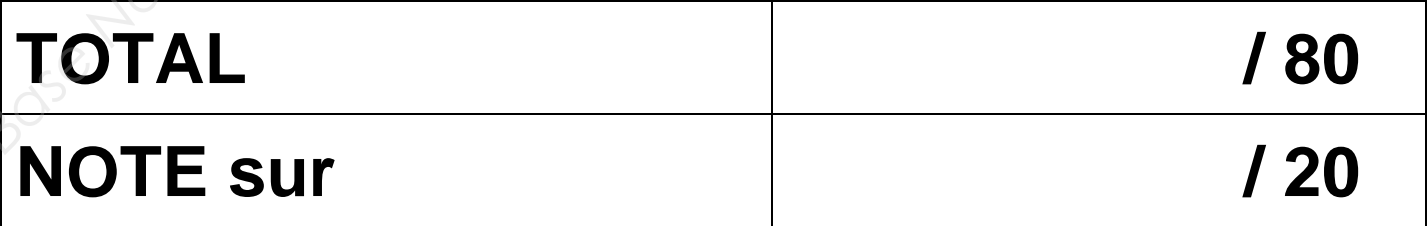

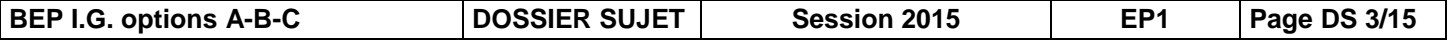

### **MATÉRIELS DISPONIBLES À L'IMPRIMERIE**

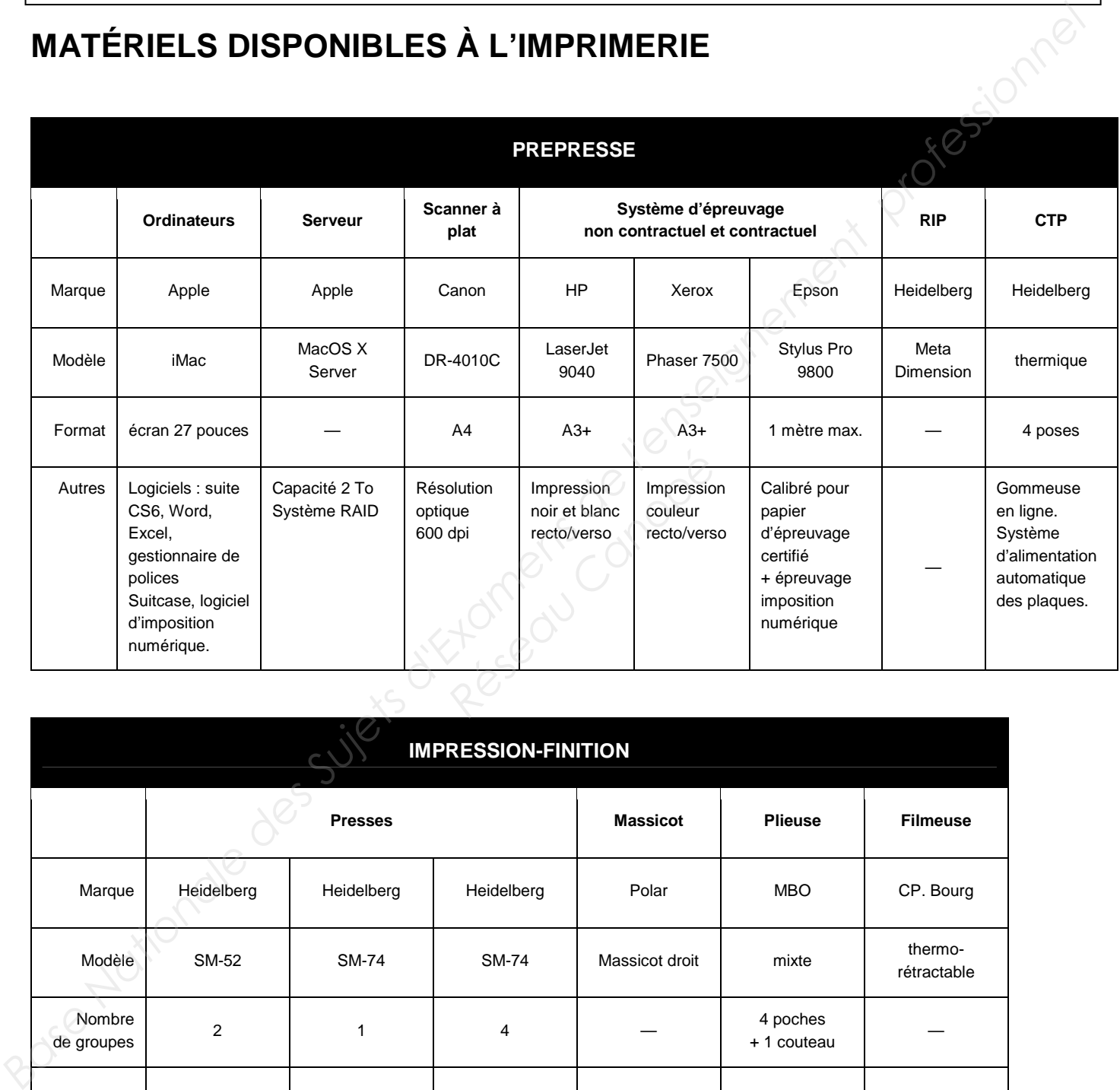

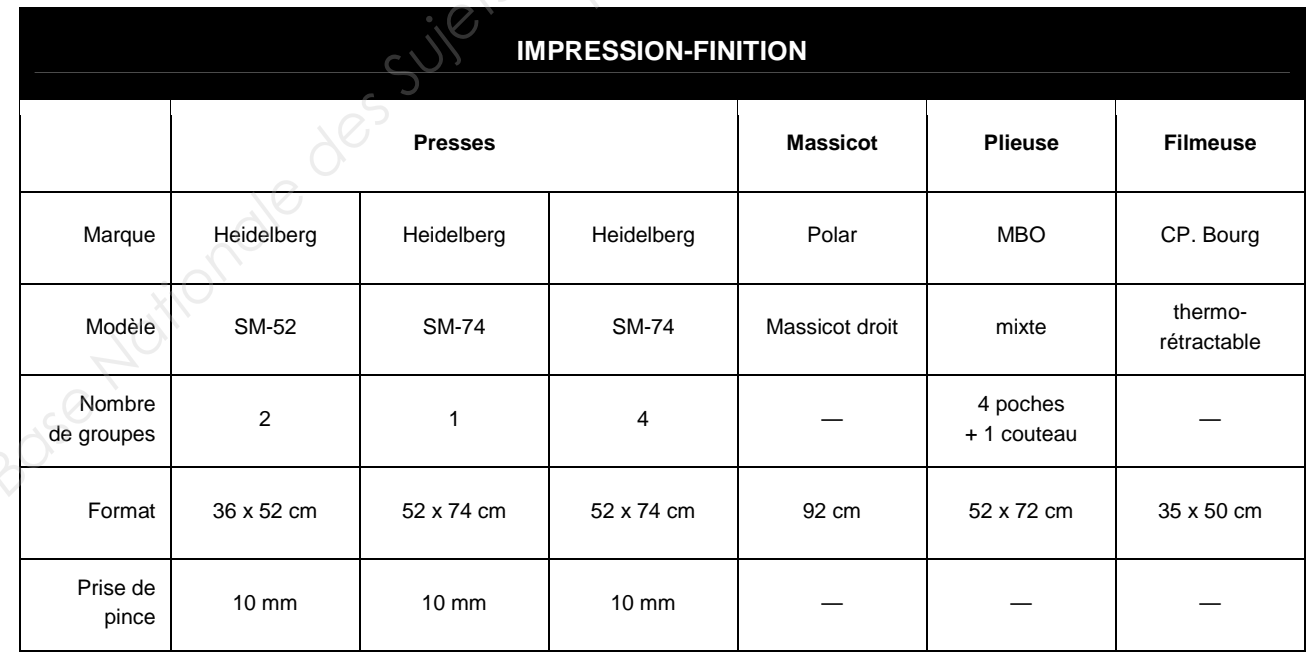

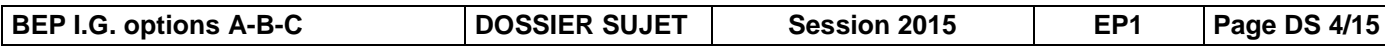

### **MAQUETTE DU RECTO**

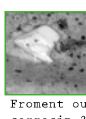

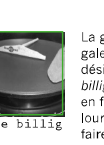

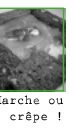

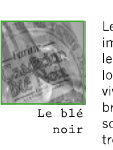

Réalisé en partenariat avec les comités départementaux du tourisme des Côtes<br>d'Armor, du Finistère, d'Ille-et-Vilaine et du Morbihan. www.fans-de-bretagne.com<br>expression de Context de Context de Context de Context de Conte

# MAQUETTE DU RECTO

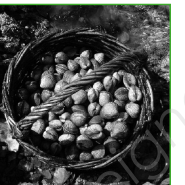

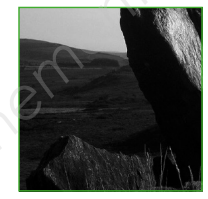

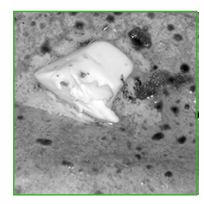

### **MAQUETTE DU VERSO**

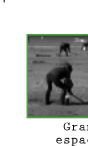

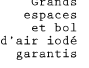

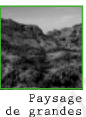

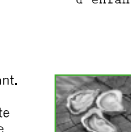

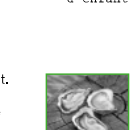

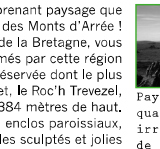

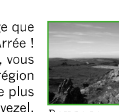

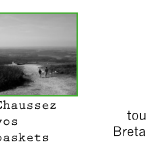

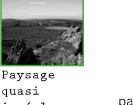

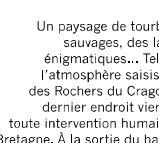

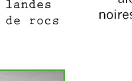

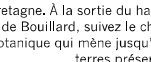

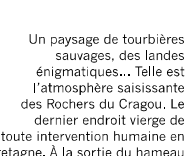

### **DOSSIER DE FABRICATION**

Question 1 : Compléter le dossier de fabrication.

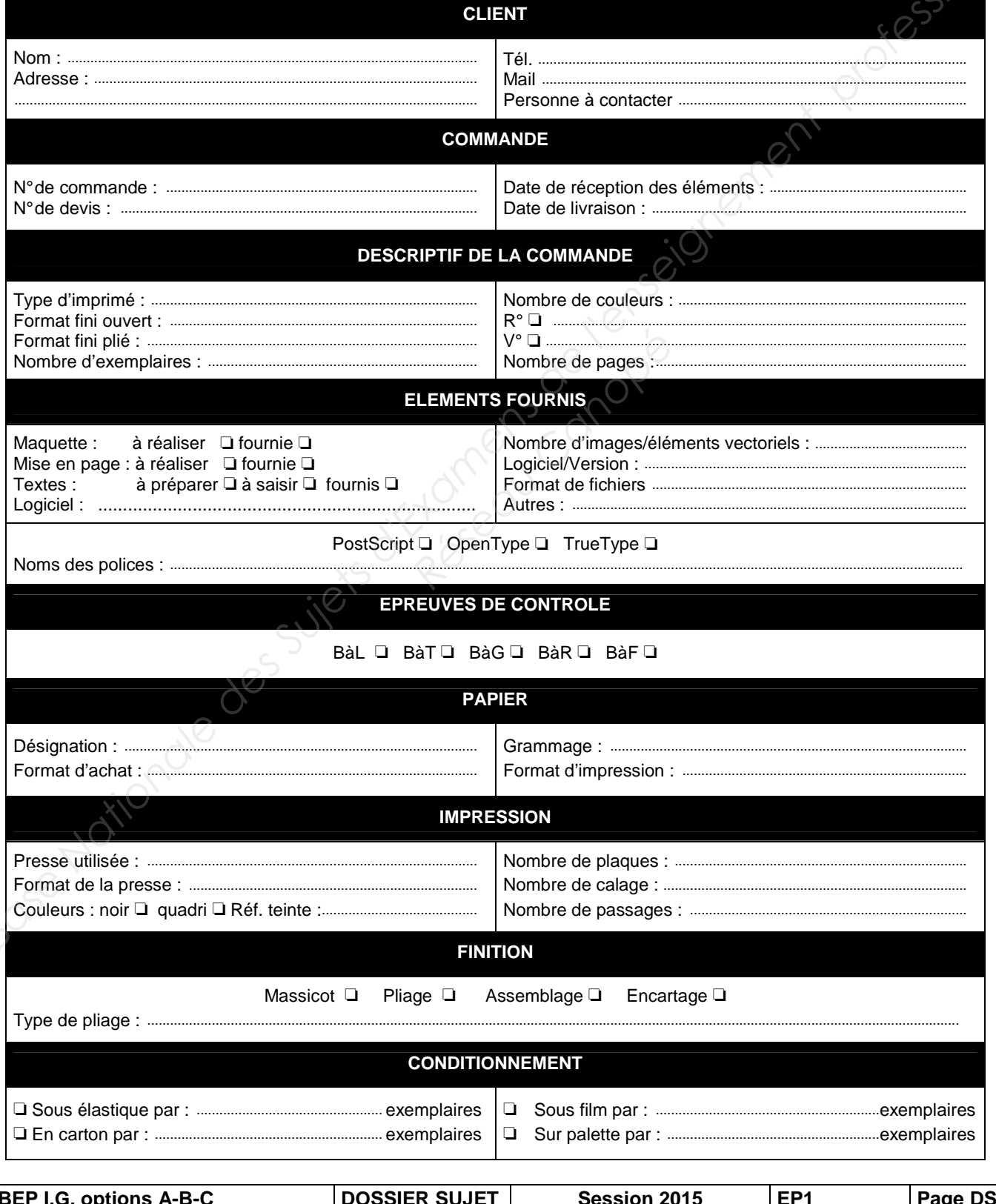

 $6/15$ 

**Question 2** : Compléter l'organigramme avec les différentes étapes de réalisation du dépliant (de la réception des éléments à la livraison), les contrôles à effectuer et le matériel utilisé.

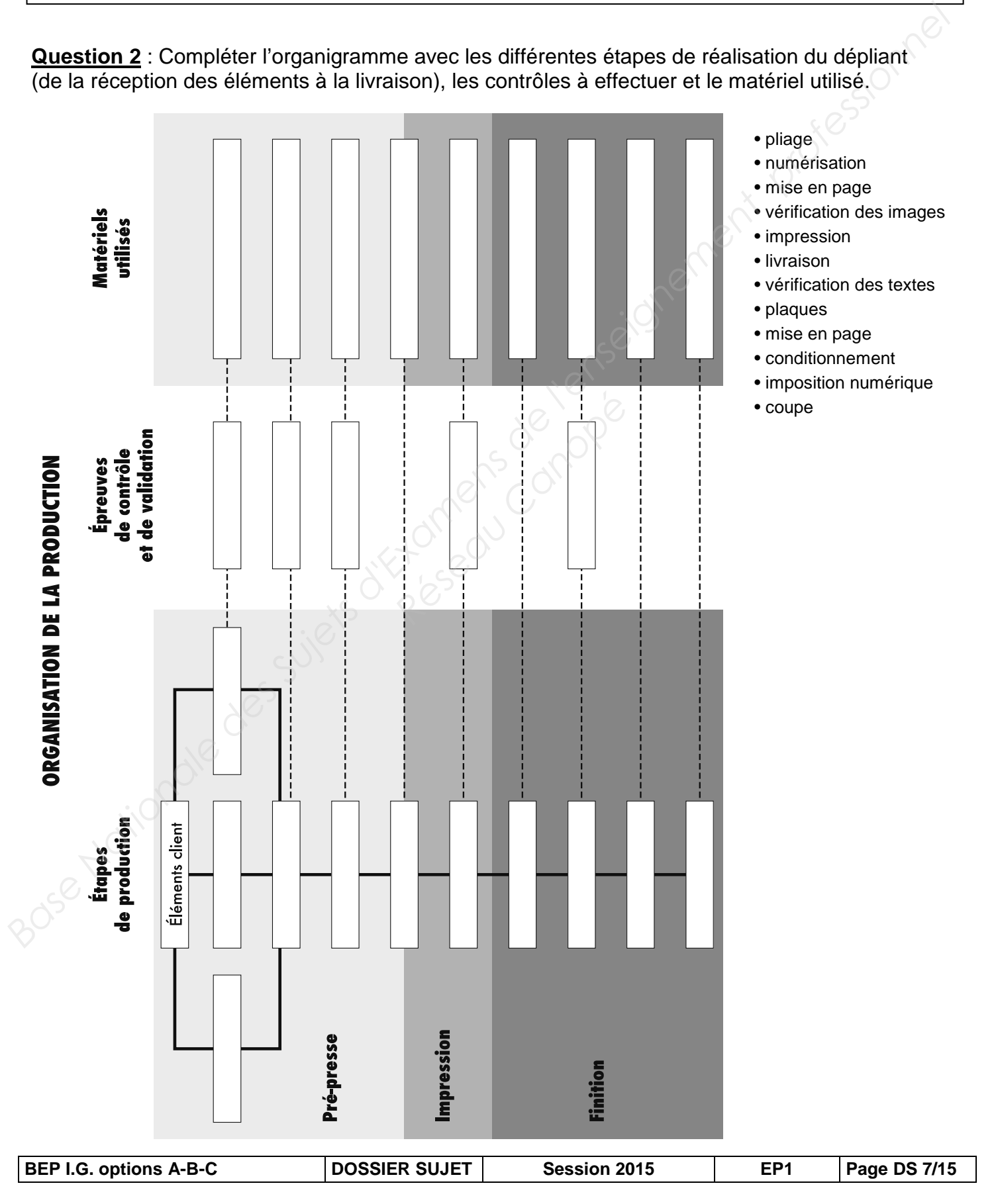

### **VÉRIFICATION DES ÉLÉMENTS FOURNIS SUR CD-R**

**Question** : Parmi les fichiers fournis, on trouve deux types d'images (voir ci-dessous).

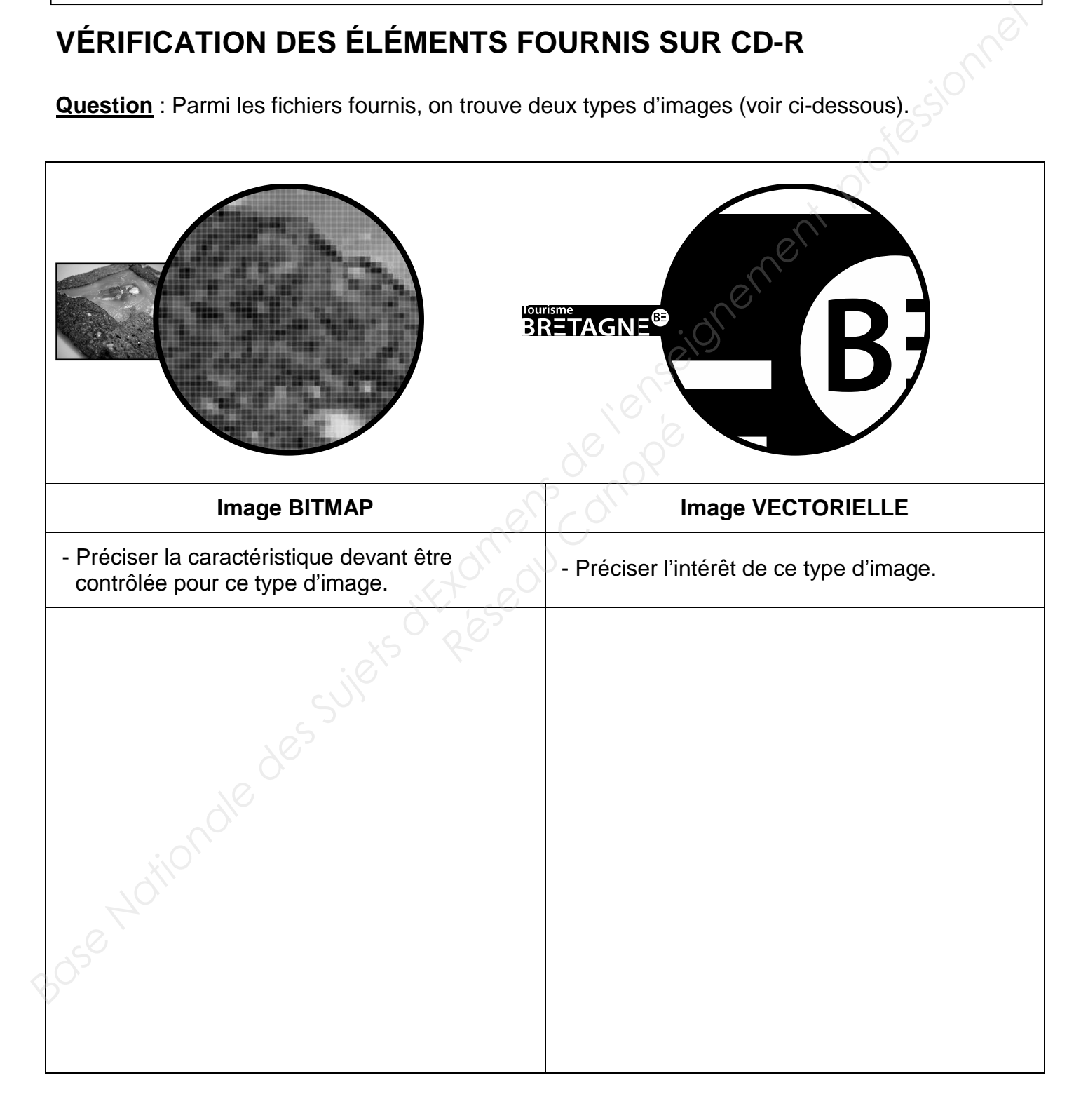

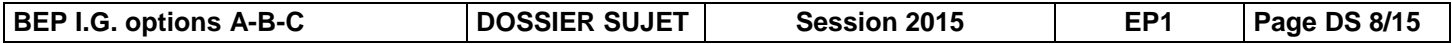

### PRÉPARATION DES IMAGES AVANT NUMÉRISATION

La photo ci-dessous est à numériser.

Question 1: Calculer le pourcentage de reproduction (PR) à l'aide de la formule :

 $PR = \frac{format final}{format original} \times 100$ 

Indiquer votre calcul de manière claire, et préciser si le document est agrandi ou réduit.

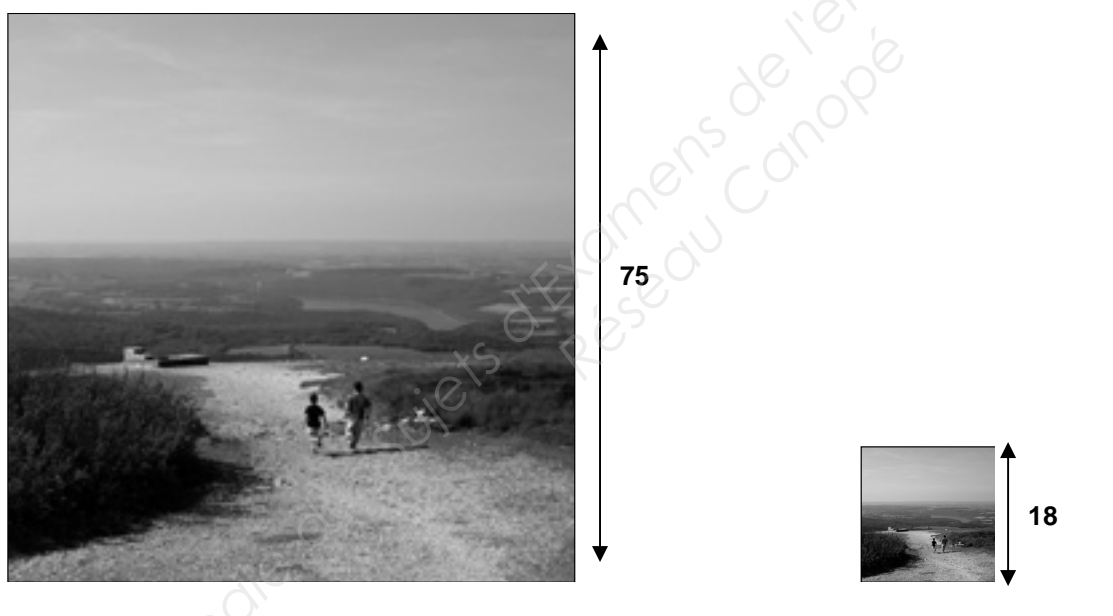

Image originale

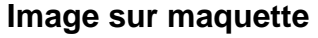

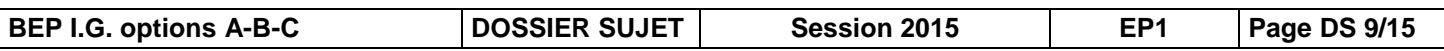

Question 2 : Calculer la résolution (R) d'analyse de l'image à numériser, à l'aide de la formule

R = linéature de la trame d'impression x 2 x coefficient de reproduction

Bose Harionale desilets of parameters and prior

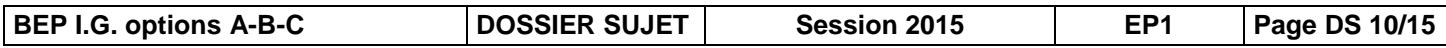

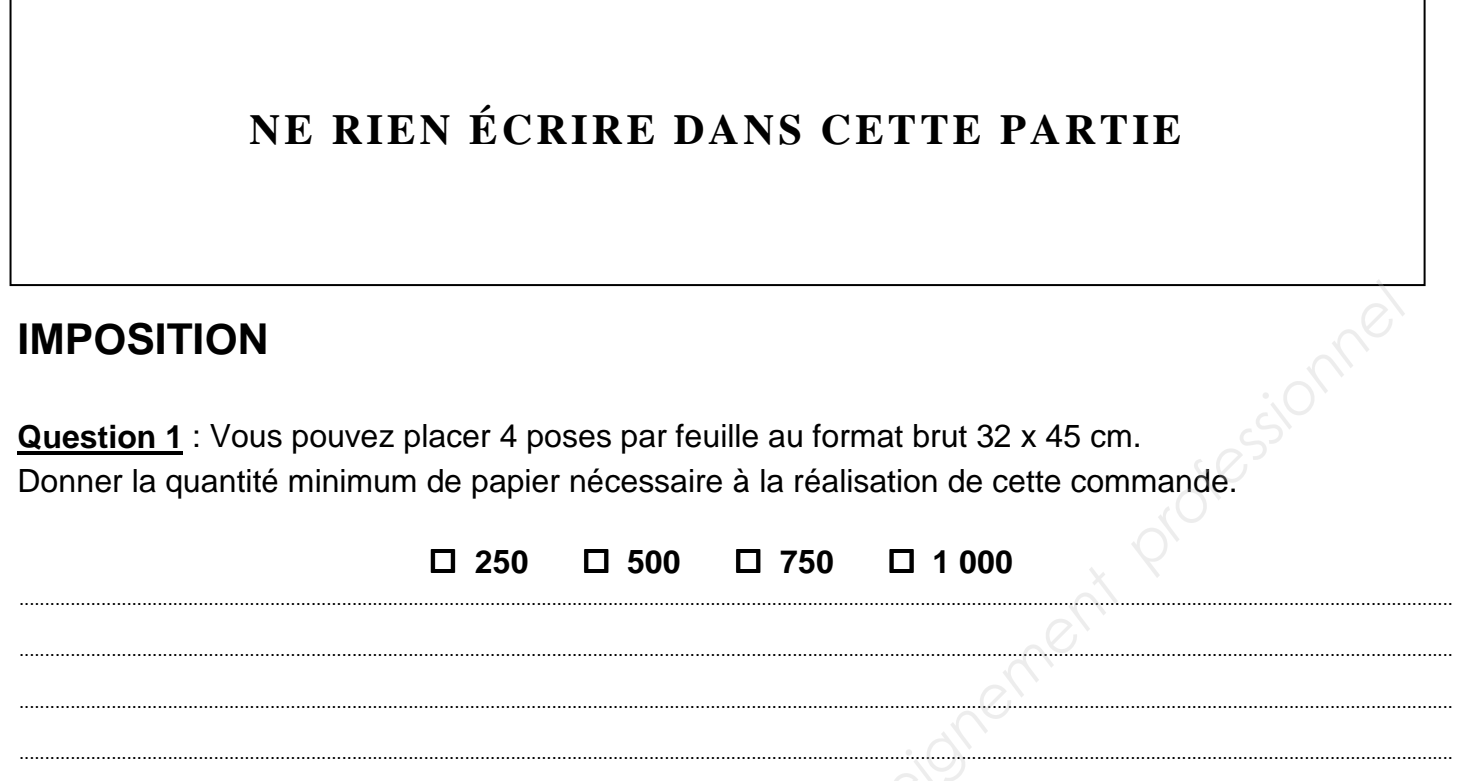

**Question 2** : Compléter le schéma d'imposition ci-dessous :

- repasser les traits de coupe et de pli en utilisant les couleurs appropriées,

 - indiquer l'angle de marge, les têtes pour le recto et le verso, la prise de pinces et les valeurs des blancs de tête, des blancs de prise de pinces des blancs latéraux, les dimensions de chaque volet, les dimensions de la feuille de tirage.

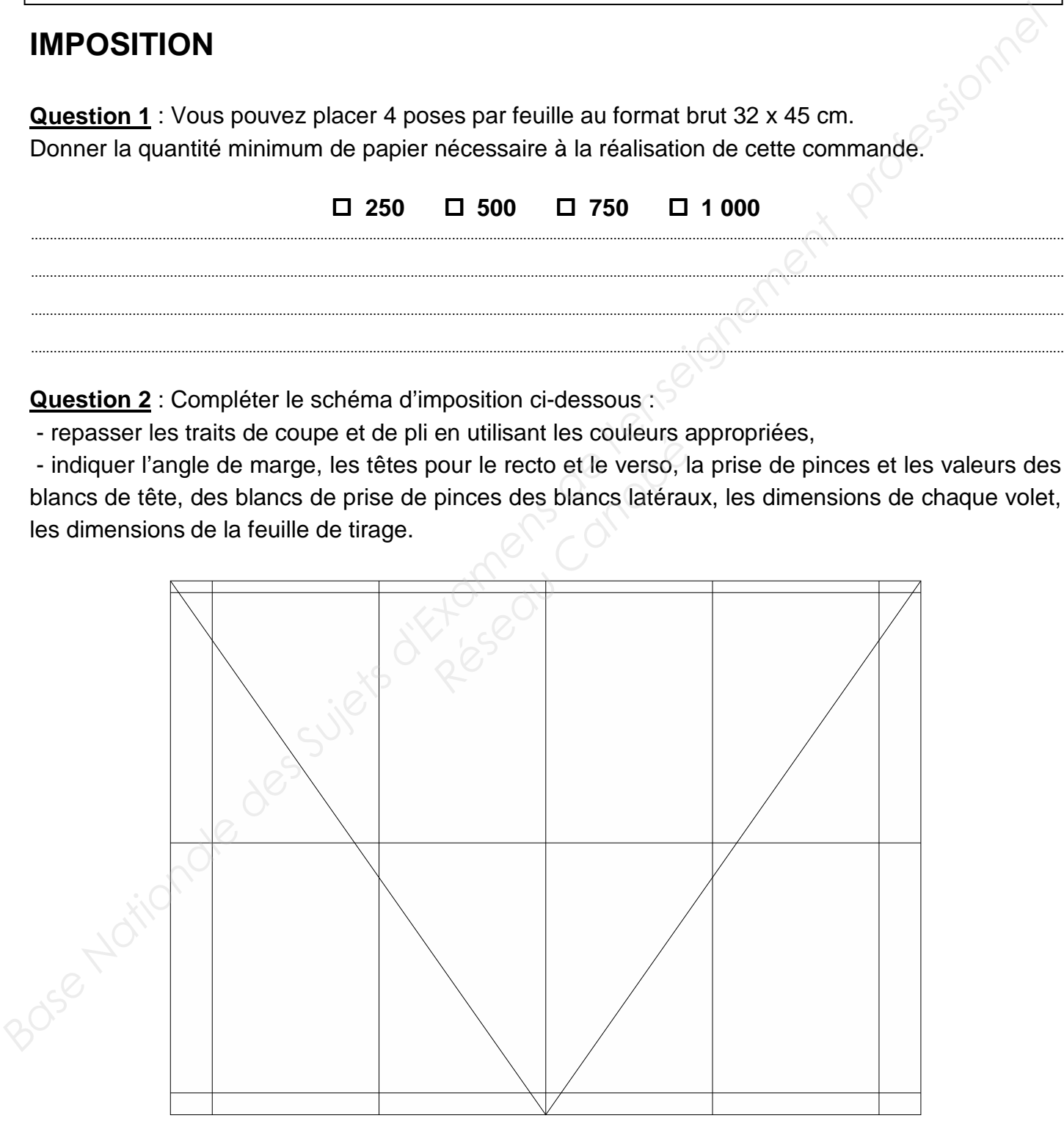

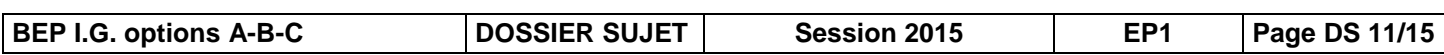

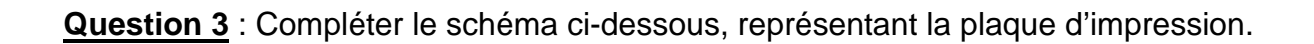

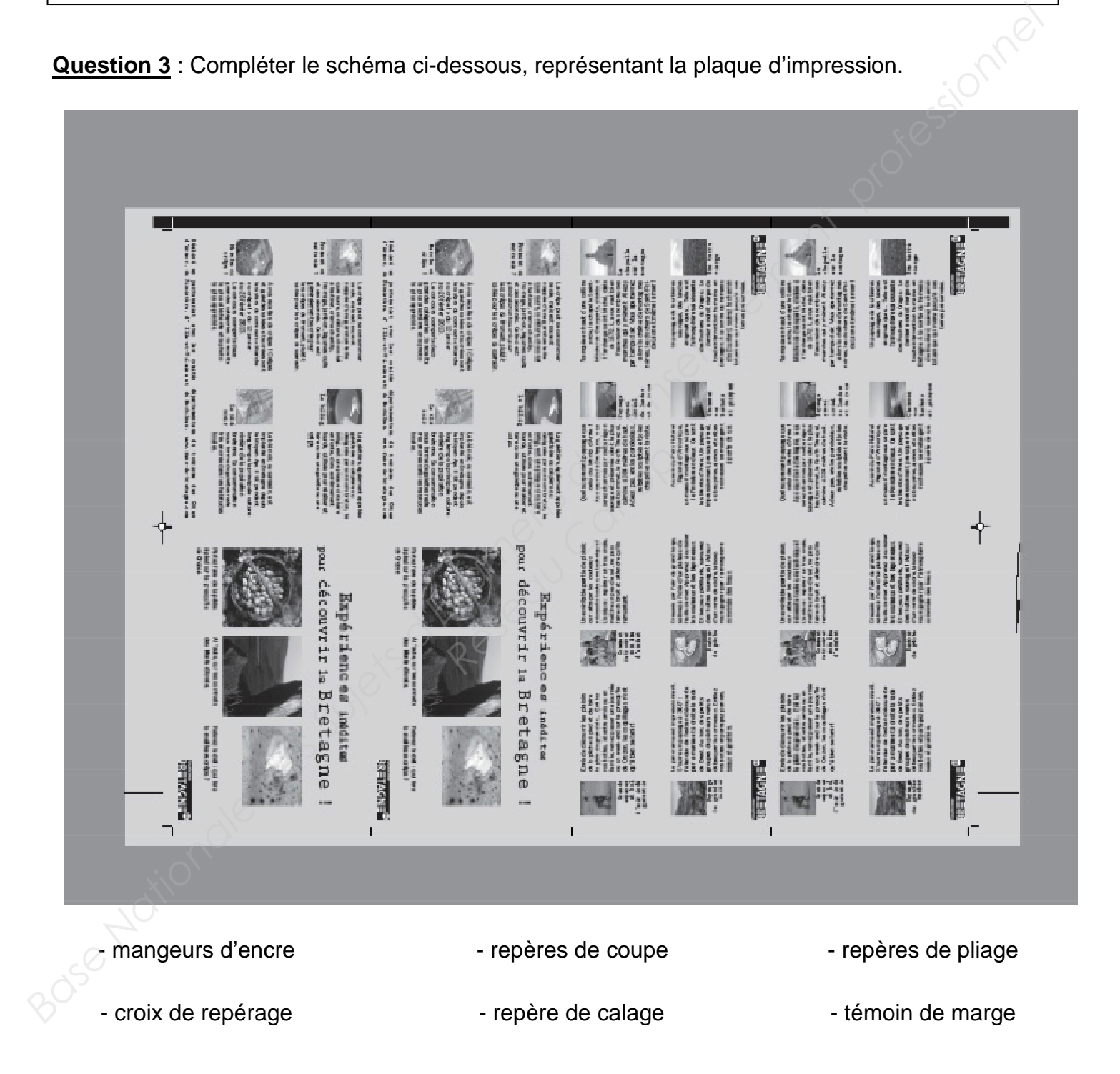

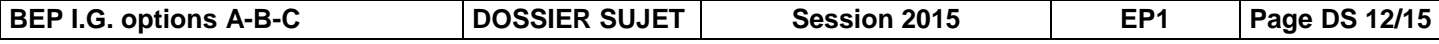

### **SUPPORT D'IMPRESSION**

**Le papier utilisé pour l'impression du dépliant est un papier couché.** 

**Question** : Expliquer les indications présentes sur la macule d'emballage.

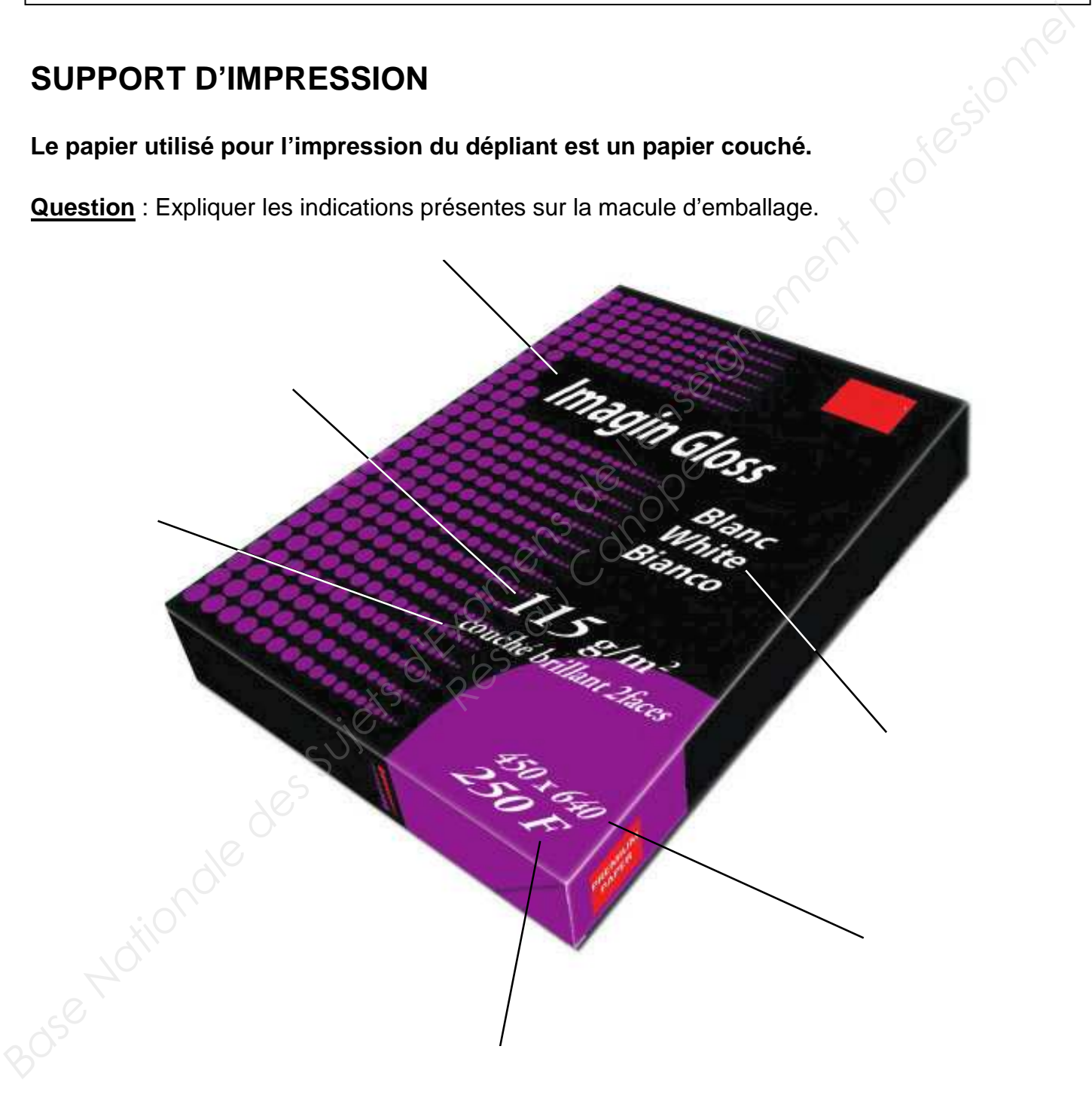

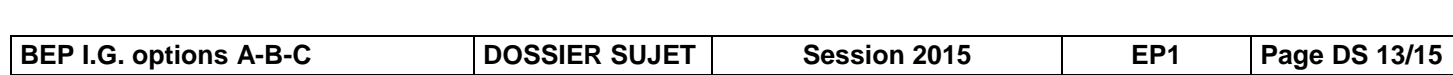

### **IMPRESSION OFFSET**

Le dépliant est imprimé sur une presse offset.

Question 1 : Ce procédé d'impression est-il un procédé direct ou indirect ? Justifier la réponse (possibilité de faire un schéma légendé)

Question 2 : Replacer sur le schéma ci-dessous les éléments numérotés qui composent la presse offset.

- 1. cylindre porte-plaque
- 2. cylindre porte-blanchet
- 3. cylindre de marge ou de contre-pression
- 4. transporteur de feuilles
- 5. pile de réception
- 6. encrier
- 7. batterie d'encrage
- 8. batterie de mouillage
- 9. taquet rectificateur
- 10. tête de marge
- 11. table de marge
- 12. pile de marge

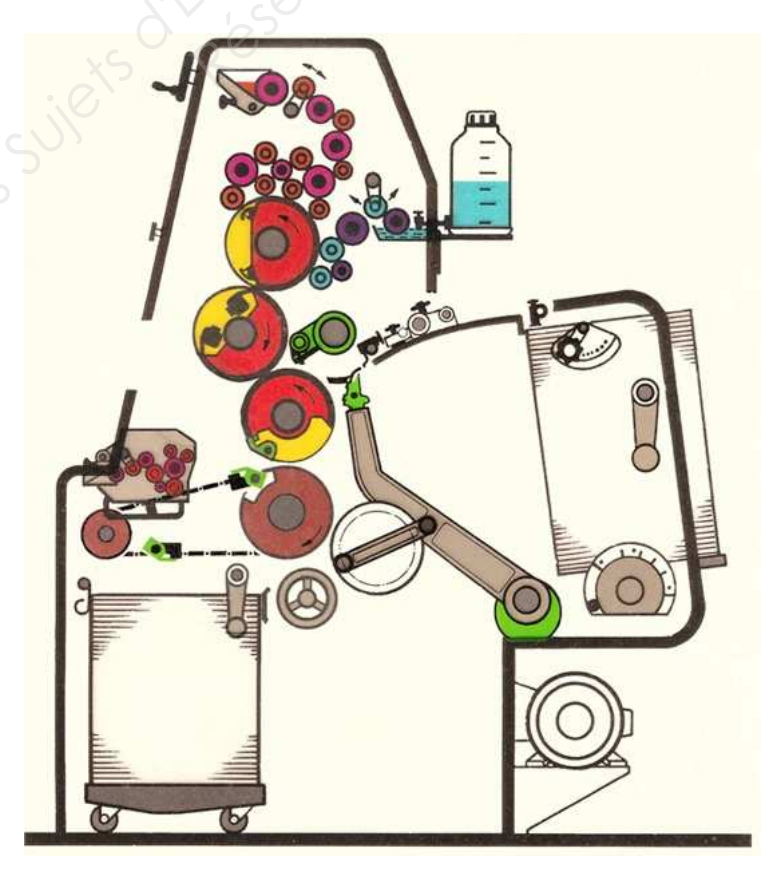

Session 2015

### **FINITION**

**Question** : Le dépliant à réaliser comporte un pli (2 volets). Parmi les exemples ci-dessous, nommer les différents types de plis et cocher d'une croix celui utilisé pour cette commande.

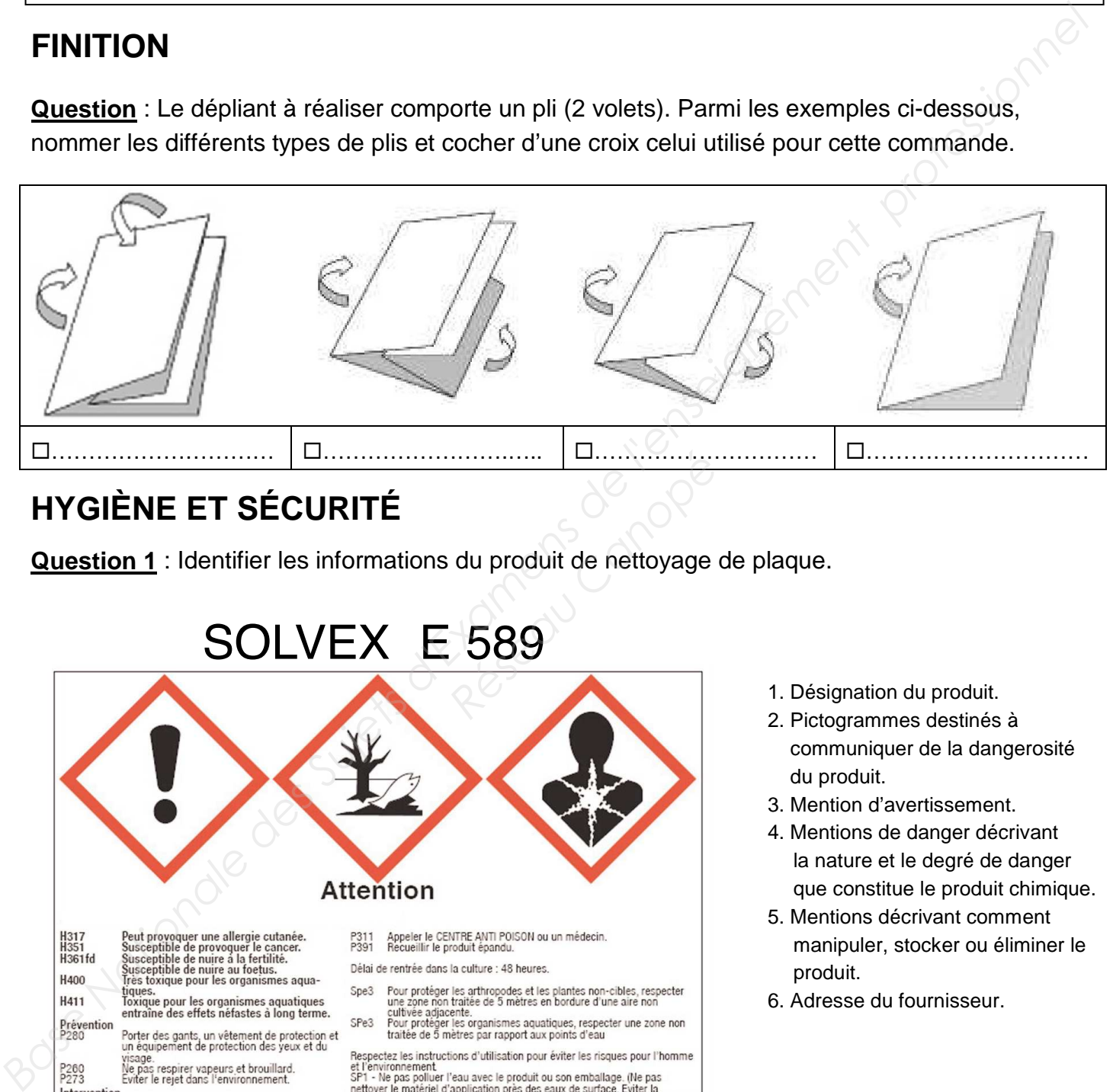

### **HYGIÈNE ET SÉCURITÉ**

**Question 1** : Identifier les informations du produit de nettoyage de plaque.

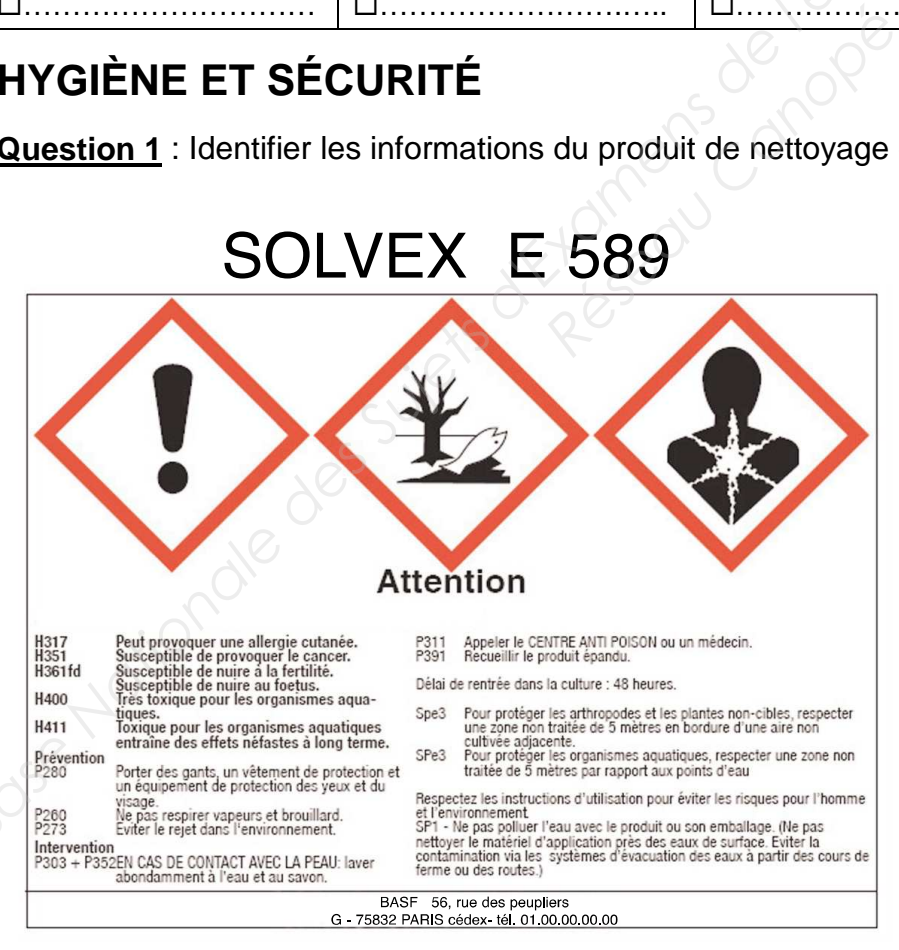

- 1. Désignation du produit.
- 2. Pictogrammes destinés à communiquer de la dangerosité du produit.
- 3. Mention d'avertissement.
- 4. Mentions de danger décrivant la nature et le degré de danger que constitue le produit chimique.
- 5. Mentions décrivant comment manipuler, stocker ou éliminer le produit.
- 6. Adresse du fournisseur.

**Question 2** : Citer une consigne de sécurité de protection individuelle à respecter sur le massicot et sur la plieuse.

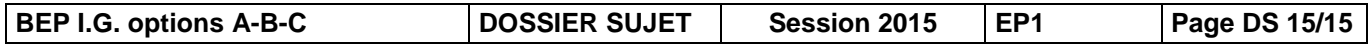

........................................................................................................................................................................................................................................................................................ ........................................................................................................................................................................................................................................................................................